# Раскрывающиеся блоки

для сайта praesens.ru

## Краткое описание

- •Блок раскрывается на все колонки
- •Другие блоки в этой строке перемещаются после него
- •В пустое место, которое появилось после в строке, куда переместились оставшиеся блоки, вставляется блок из страницы /substitution, выбранный случайным образом
- •В случае мобильной вёрстки пусто просто раскрывается без подстановочных блоков
- •Далее изложено наше представление о том, как это происходит

#### Страница

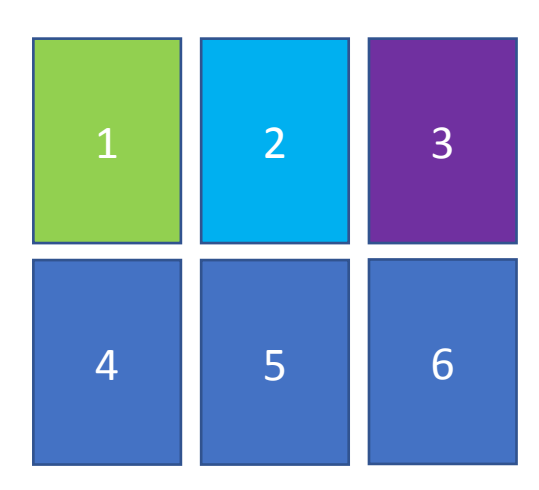

Специальная страница подстановочных блоков А || Б || В Д

### Три блока в строке (1+1+1)

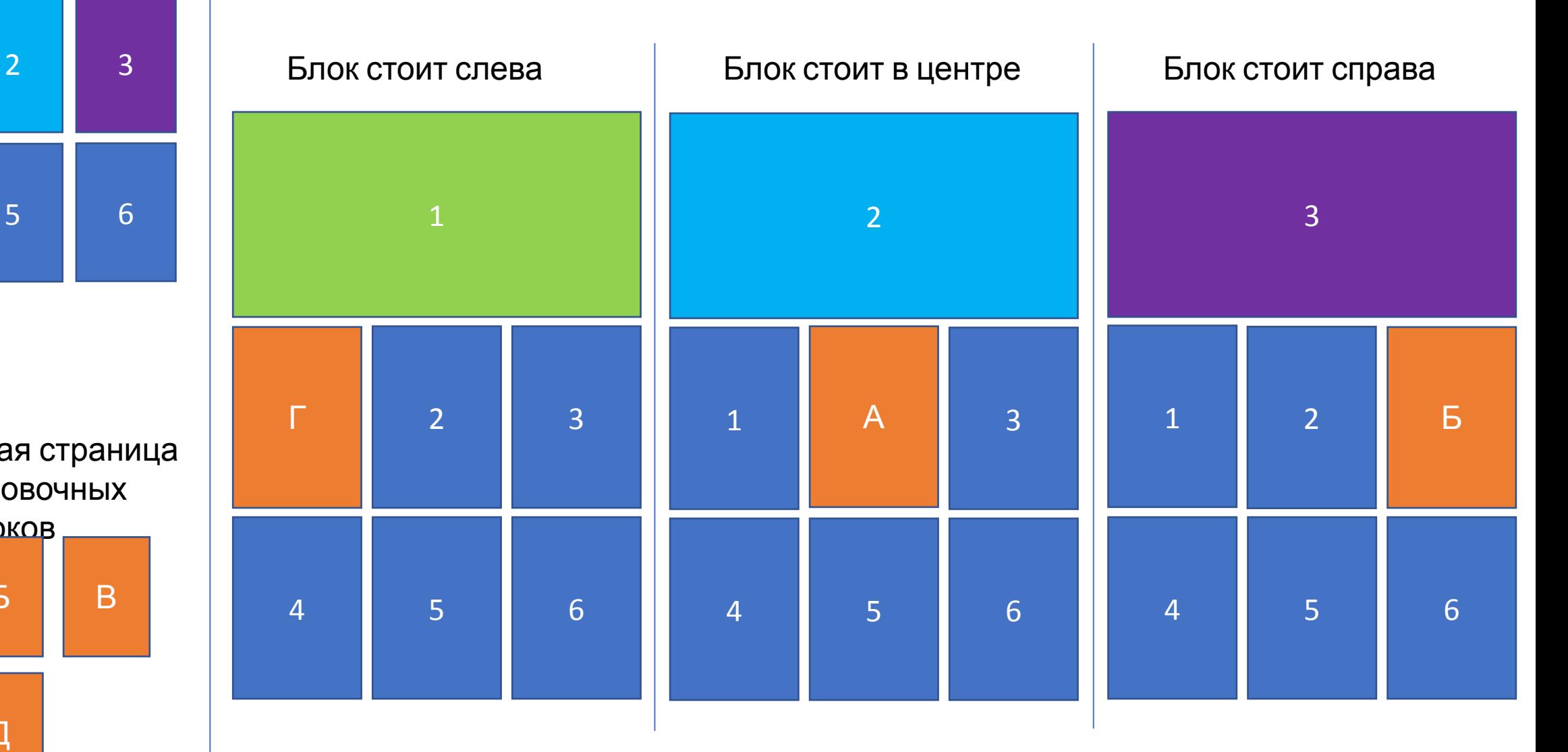

Блоки Г,А,В выбираются случайным образом из страницы подстановочных блоков

#### Страница

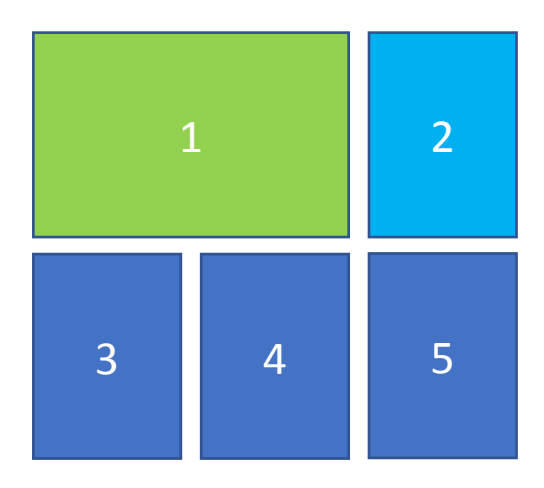

Специальная страница подстановочных блоков А || Б || В  $|\Pi|$ 

### Два блока в строке (2+1)

Раскрывается больший блок Раскрывается малый блок

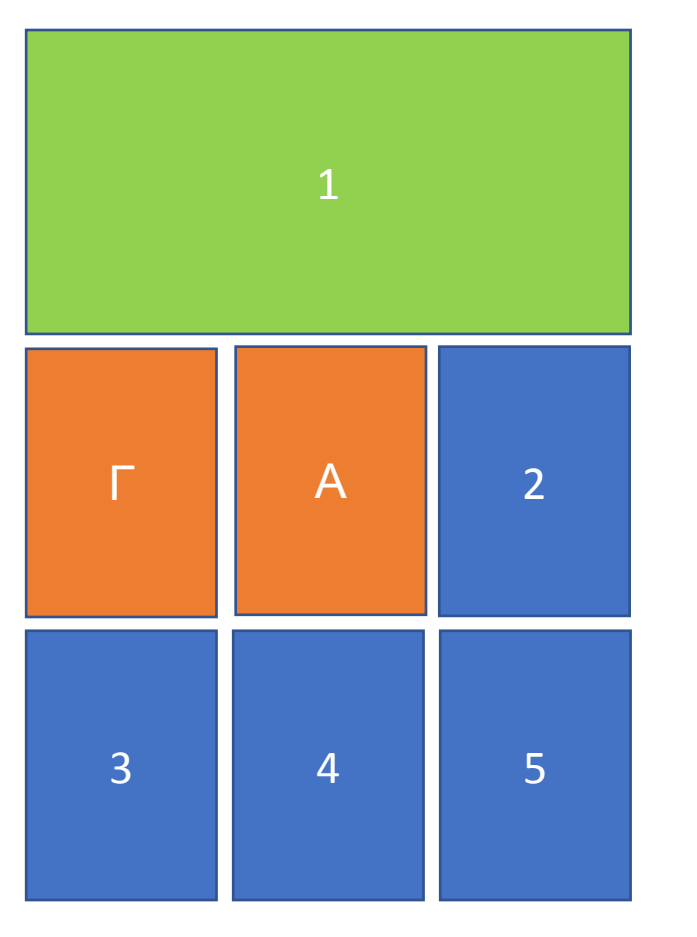

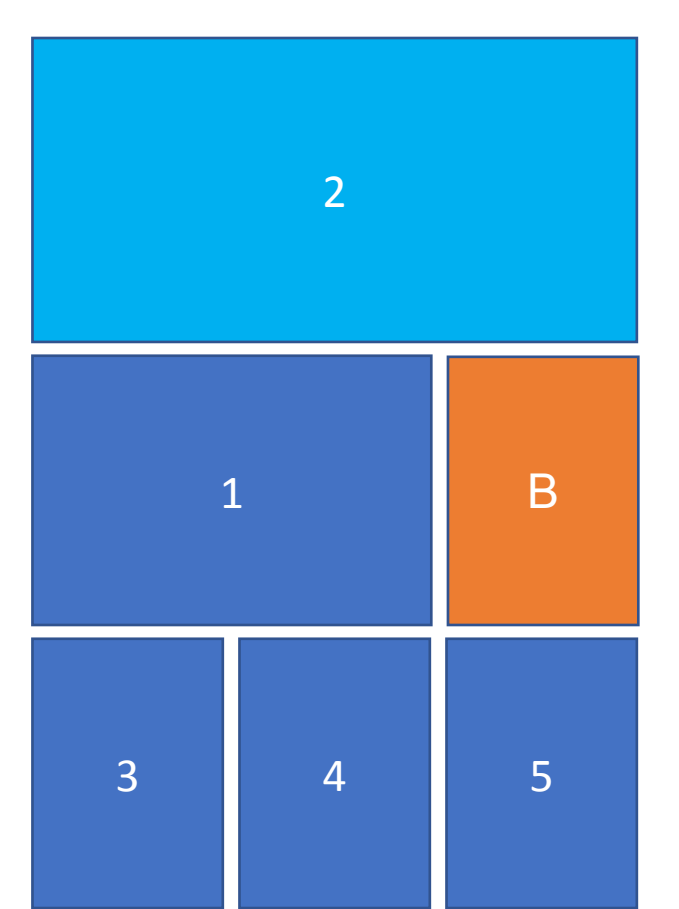

Блоки Г,А,В выбираются случайным образом из страницы подстановочных блоков

### Страница

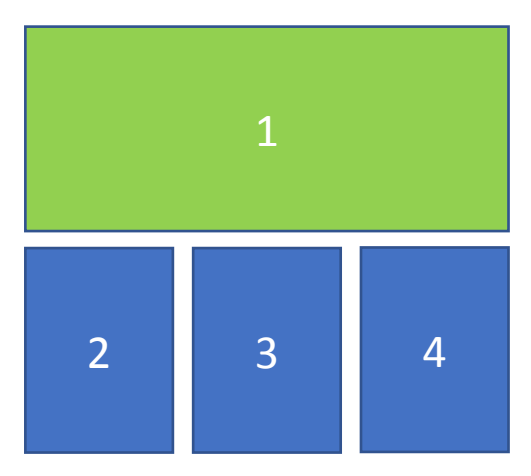

Специальная страница подстановочных блоков А **|| Б || В** Г Д

### Один блок в строке (3)

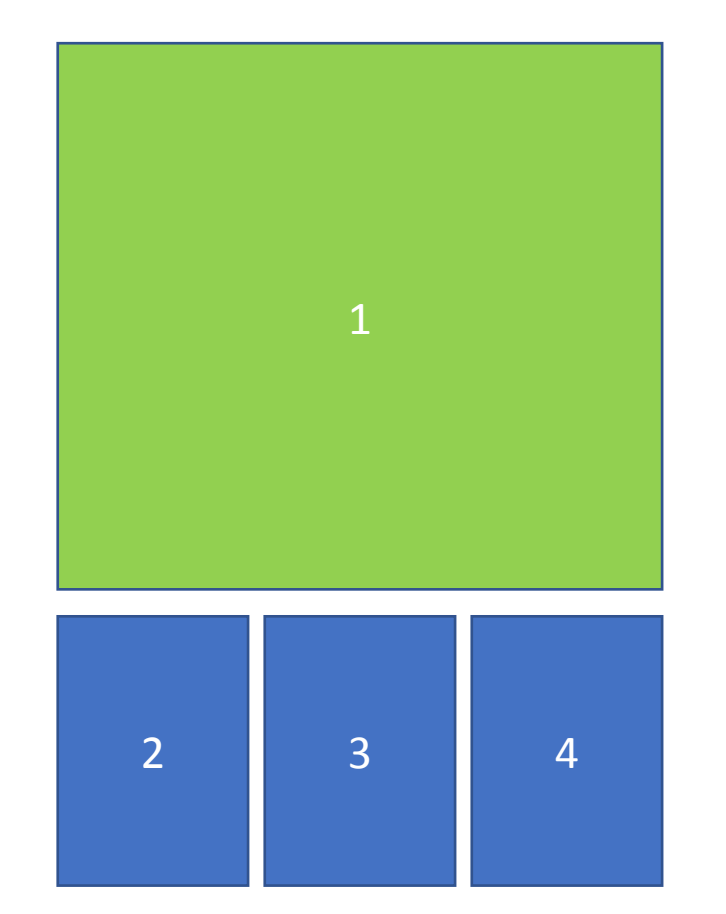